Документ подписан простой электронной подписью Информация о владельце:<br>ПНФОРМАЦИЯ О ВЛАДЕЛЬНИКА БОЛИСТЕРСТВО НАУКИ И ВЫСШЕГО ОБРАЗОВАНИЯ Должность: директор департамента по образовательной пылиме КОЙ ФЕДЕРАЦИИ Дата подписанияе дефереозразное: 560сударственное автономное образовательное учреждение Уникальный программный ключ: высшегр образования<br>8db180d1a3f02ac9e60521a5672742735c18b1d6<br>«МОСКОВСКИЙ ПОЛИТЕХНИЧЕСКИЙ УНИВЕРСИТЕТ» высшего образования

**УТВЕРЖДАЮ** Декан факультета машиностроения Е В. Сафонов/ Al  $202<sub>T</sub>$ 

### РАБОЧАЯ ПРОГРАММА ДИСЦИПЛИНЫ

### ОСНОВЫ РЕШЕНИЯ ИНЖЕНЕРНЫХ ЗАДАЧ в ОМД

### Направление подготовки

### 15.03.01 «Машиностроение»

Профиль подготовки

### Машины и технологии обработки материалов давлением

Квалификация (степень) выпускника Бакалавр

> Форма обучения Очная

Москва 2021 г.

 $\mathbb{I}$ 

Программа составлена в соответствии с требованиями ФГОС ВО и учебным планом по направлению подготовки 15.03.01 «Машиностроение», профиль подготовки "Машины и технологии обработки материалов давлением"

Программу составил:

DOUGHT, K.T.H. MATBECB A.T. Wiei

Программа дисциплины «Основы решения инженерных задач в ОМД» по направлению подготовки 15.03.01 «Машиностроение» утверждена на заседании кафедры "Обработка материалов давлением и аддитивные технологии"

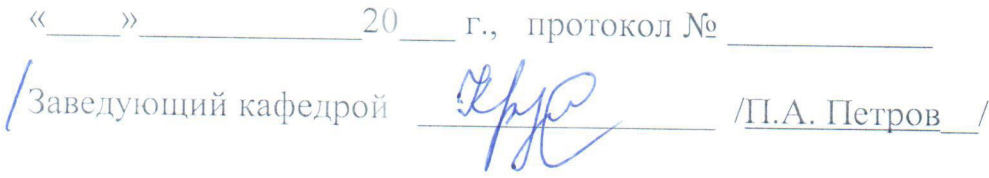

Программа согласована с руководителем образовательной программы «Машины и технологии обработки материалов давлением» по направлению подготовки 15.03.01 «Машиностроение»

DOU., K.T.H. Maybe  $/$  Е.В. Крутина /

Программа утверждена на заседании учебно-методической комиссии факультета машиностроения

Председатель комиссии Дасили / А. Н. Васильев /

<u>« Ов» 04</u> 2021 г. Протокол: NP-21

Tpueboeu per nouep

### **1. Цели освоения дисциплины**.

К **основным целям** освоения дисциплины «Основы решения инженерных задач в ОМД» следует отнести:

– подготовку студентов к деятельности в соответствии с квалификационной характеристикой бакалавра по направлению;

– ознакомление студентов со способами и методами инженерных расчетов в специализированных программных продуктах;

– изучение основ работы с системами автоматизированного проектирования.

К **основным задачам** освоения дисциплины «Основы решения инженерных задач в ОМД» следует отнести:

 – расширение научного кругозора в области технических и технологических наук и приобретение прикладных знаний, на базе которых выпускник сможет самостоятельно овладевать всем новым, с чем уму придется столкнуться в профессиональной деятельности.

### **2. Место дисциплины в структуре ОП бакалавриата.**

Дисциплина «Основы решения инженерных задач в ОМД» относится к числу дисциплин вариативной части базового цикла (Б1) основной образовательной программы бакалавриата и взаимосвязана логически и содержательно-методически со следующими дисциплинами:

*В базовой части (Б.1.1)*:

- Высшая математика;
- Физика в производственных и технологических процессах;
- Теоретическая механика;
- Инженерная компьютерная графика;
- Теоретическая механика;
	- *В вариативной части (Б.1.2)*:
- Основы проектирования деталей и узлов машин;
- Технологические машины и оборудование для получения изделий в ОМД. *В дисциплинах по выбору (Б.1.3)*:
- Теория обработки металлов давлением.

### **3. Перечень планируемых результатов обучения по дисциплине (модулю), соотнесенные с планируемыми результатами освоения образовательной программы.**

В результате освоения дисциплины (модуля) у обучающихся формируются следующие компетенции и должны быть достигнуты следующие результаты обучения как этап формирования соответствующих компетенций:

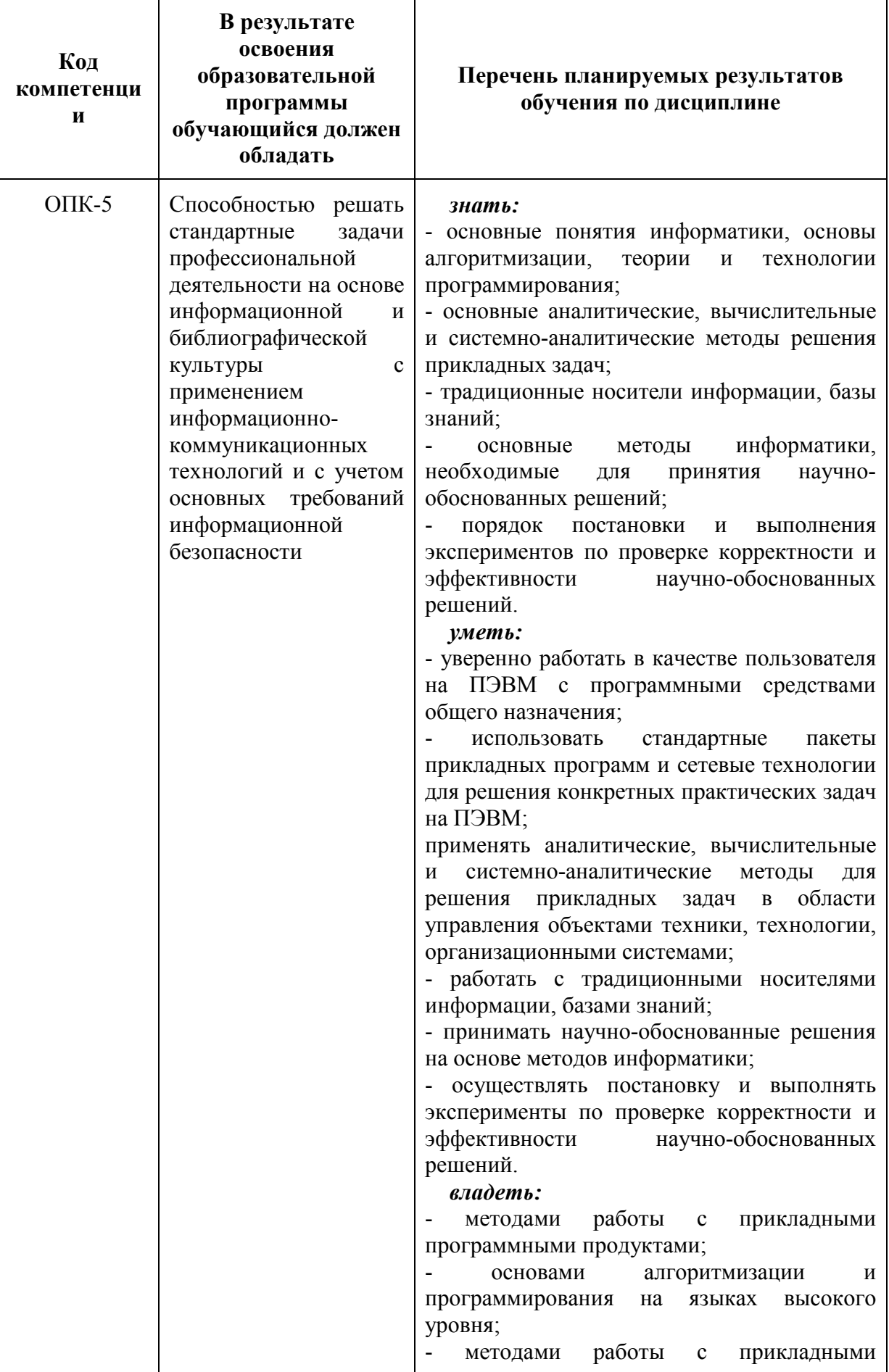

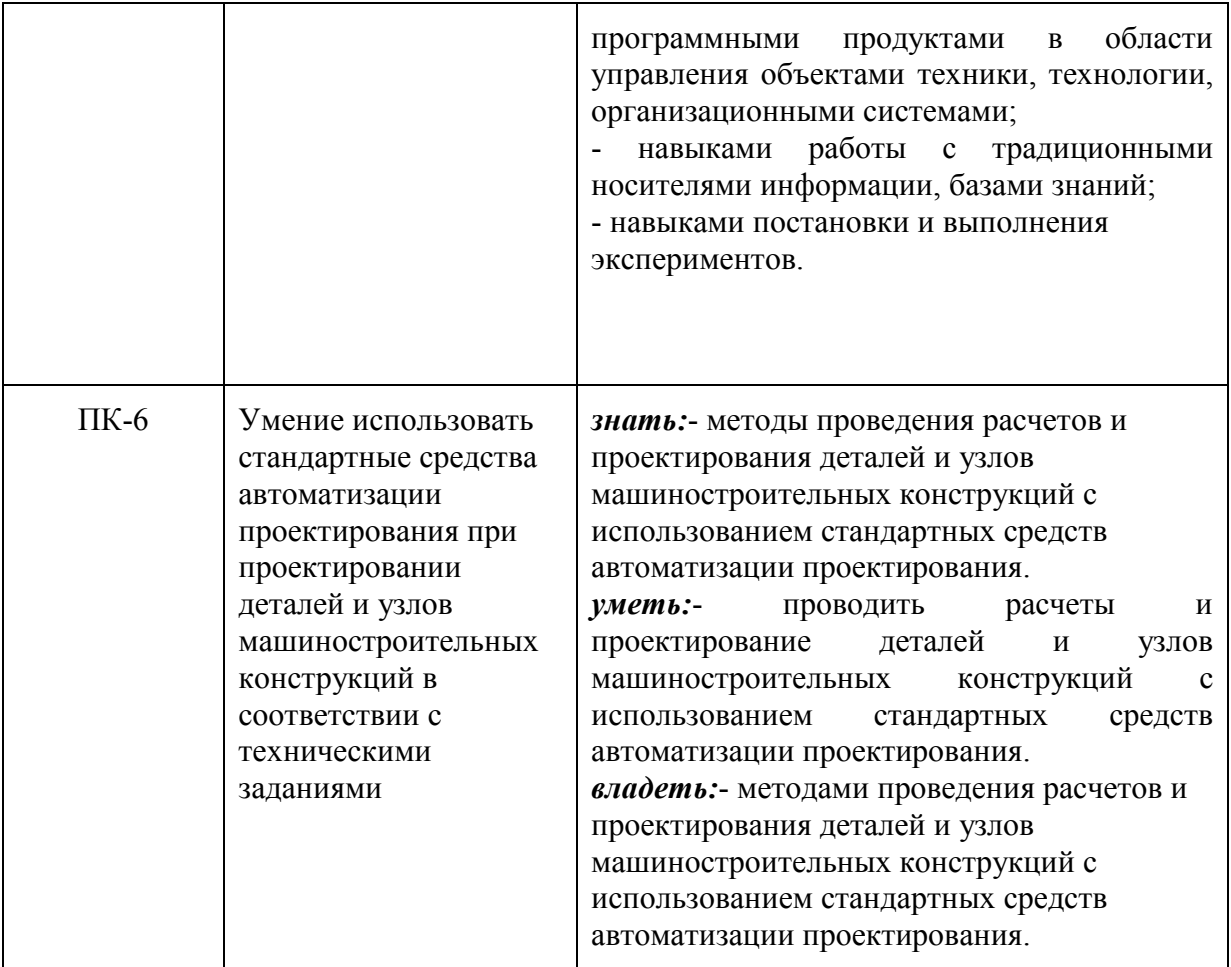

### **4. Структура и содержание дисциплины.**

Общая трудоемкость дисциплины составляет **4** зачетные единицы, т.е. **144** академических часов (из них 90 часов – самостоятельная работа студентов).

### *Содержание разделов дисциплины*

Введение. Математическое обеспечение автоматизированного решения инженерных задач и проектирования. Общая характеристика автоматизированных и ручных методов решения инженерных задач.

Инженерные калькуляторы – специализированные инструменты расчета общемашиностроительных компонентов в программном комплексе Autodesk Inventor.

Мастера проектирования – специализированные инструменты расчета и проектирования общемашиностроительных компонентов в программном комплексе Autodesk Inventor.

Анализ напряжений в программном комплексе Autodesk Inventor. Доступные виды анализа. Общая характеристика статического и модального анализа.

Алгоритм анализа деталей методом конечного элемента в Autodesk Inventor.

Алгоритм анализа сборок методом конечного элемента в Autodesk Inventor.

Общая характеристика программного комплекса ПА9. Математические модели элементов. Методы обработки данных.

Создание и редактирование топологических схем в среде программного комплекса ПА9.

*Структура и содержание дисциплины «Основы решение инженерных задач в ОМД» по срокам и видам работы* отражены в Приложении А.

### **5. Образовательные технологии.**

Методика преподавания дисциплины «Решение инженерных задач» и реализация компетентностного подхода в изложении и восприятии материала предусматривает использование следующих активных и интерактивных форм проведения групповых, индивидуальных, аудиторных и внеаудиторных занятий:

– чтение лекций сопровождается показом мультимедийных лекций с помощью компьютерной и проекторной техники и иллюстрируется наглядным иллюстративным материалом;

– проведение и защита лабораторных работ на ЭВМ, дублирующих натурные лабораторные работы.

### **6. Оценочные средства для текущего контроля успеваемости, промежуточной аттестации по итогам освоения дисциплины и учебнометодическое обеспечение самостоятельной работы студентов.**

В процессе обучения используются следующие оценочные формы самостоятельной работы студентов, оценочные средства текущего контроля успеваемости и промежуточных аттестаций:

В процессе обучения используются оценочные средства рубежного контроля успеваемости и промежуточных аттестаций, защиты лабораторных работ как средства контроля самостоятельной работы.

### **6.1. Фонд оценочных средств для проведения промежуточной аттестации обучающихся по дисциплине (модулю)**

6.1.1. Перечень компетенций с указанием этапов их формирования в процессе освоения образовательной программы.

В результате освоения дисциплины формируются следующие компетенции:

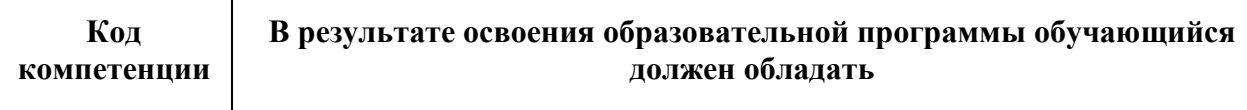

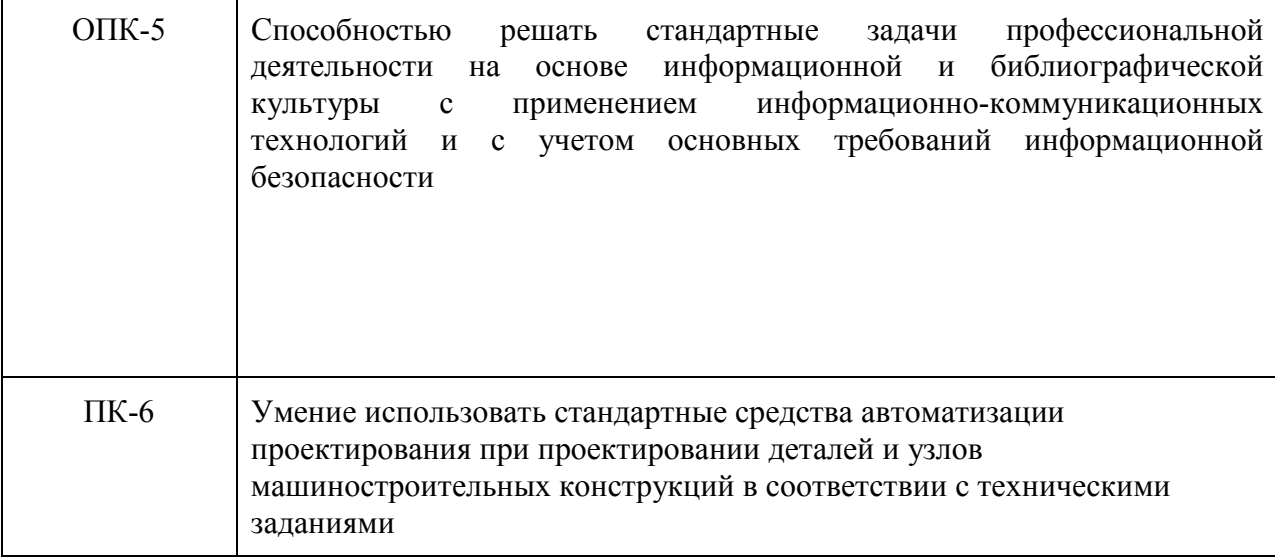

В процессе освоения образовательной программы данные компетенции, в том числе их отдельные компоненты, формируются поэтапно в ходе освоения обучающимися дисциплин (модулей), практик в соответствии с учебным планом и календарным графиком учебного процесса.

### 6.1.2. Описание показателей и критериев оценивания компетенций, формируемых по итогам освоения дисциплины (модуля), описание шкал оценивания.

Показателем оценивания компетенций на различных этапах их формирования является достижение обучающимися планируемых результатов обучения по дисциплине (модулю).

ОПК-5 - способность решать стандартные задачи профессиональной деятельности на основе информационной и библиографической культуры с применением информационнокоммуникационных технологий и с учетом основных требований информационной безопасности

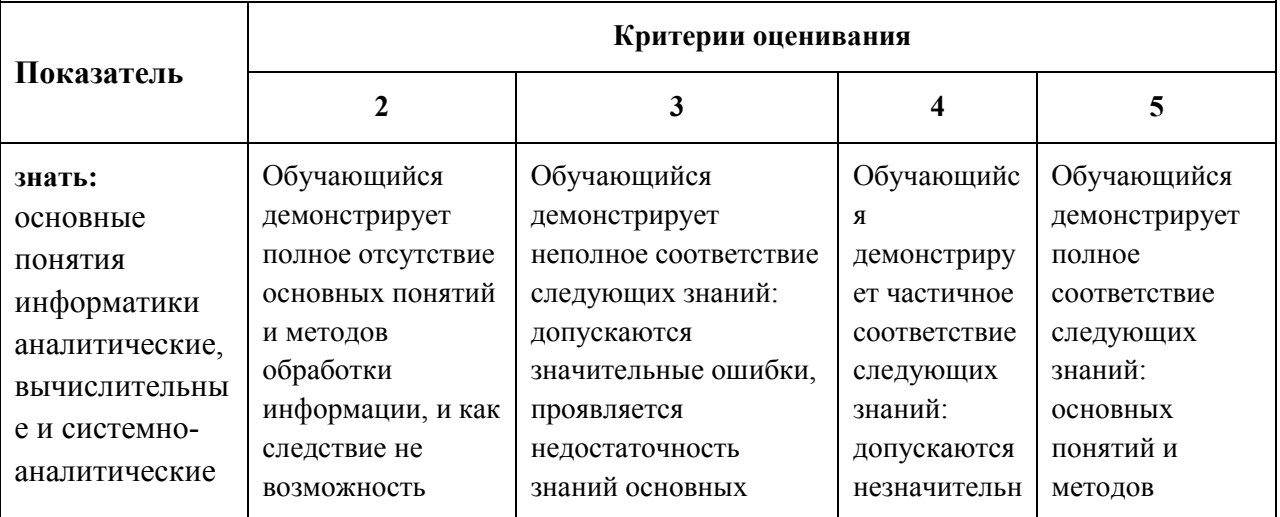

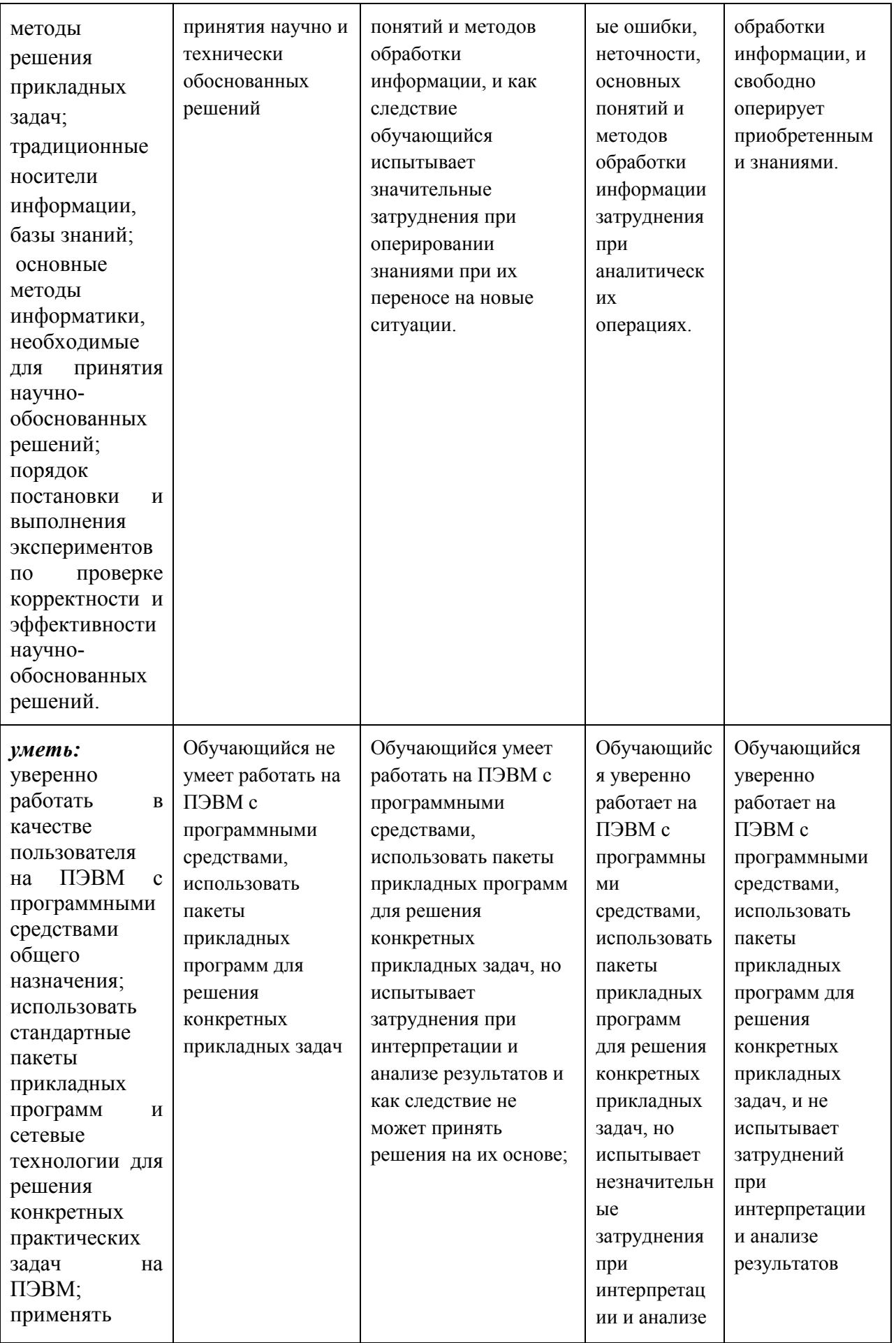

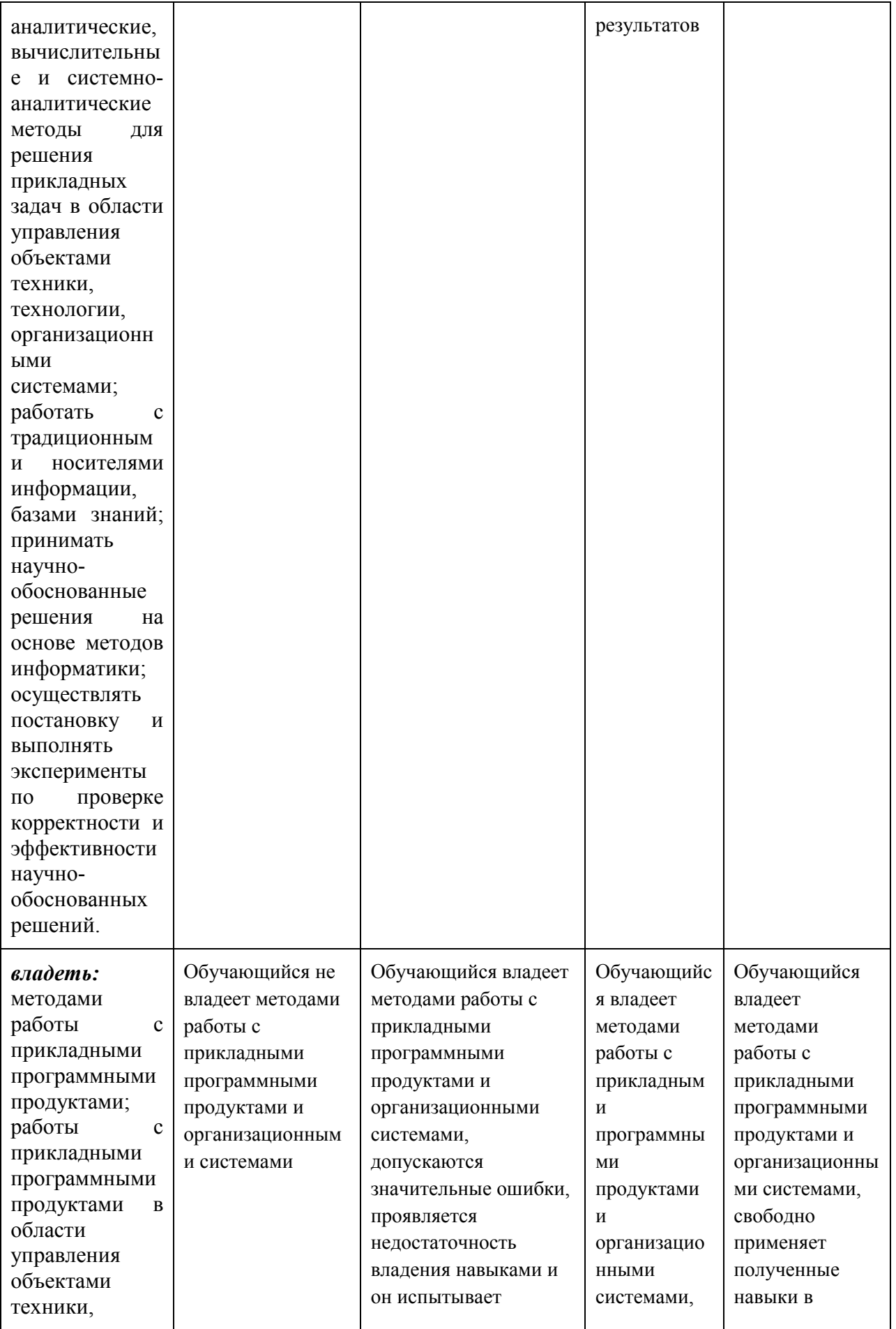

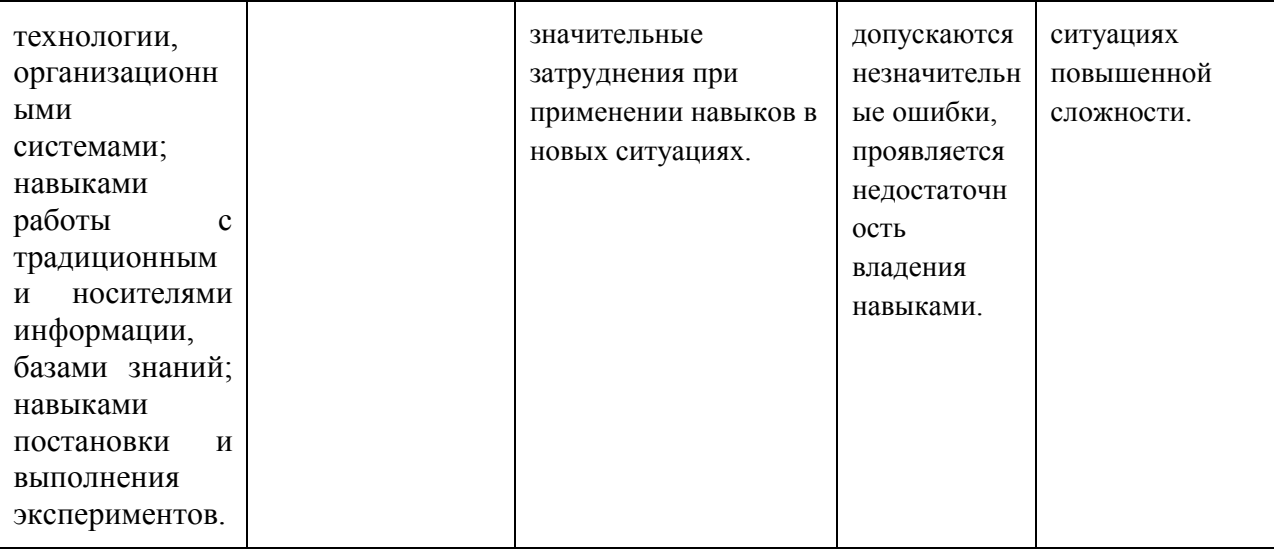

### **ПК-6 - уметь использовать стандартные средства автоматизации проектирования при проектировании деталей и узлов машиностроительных конструкций в соответствии с техническими заданиями**

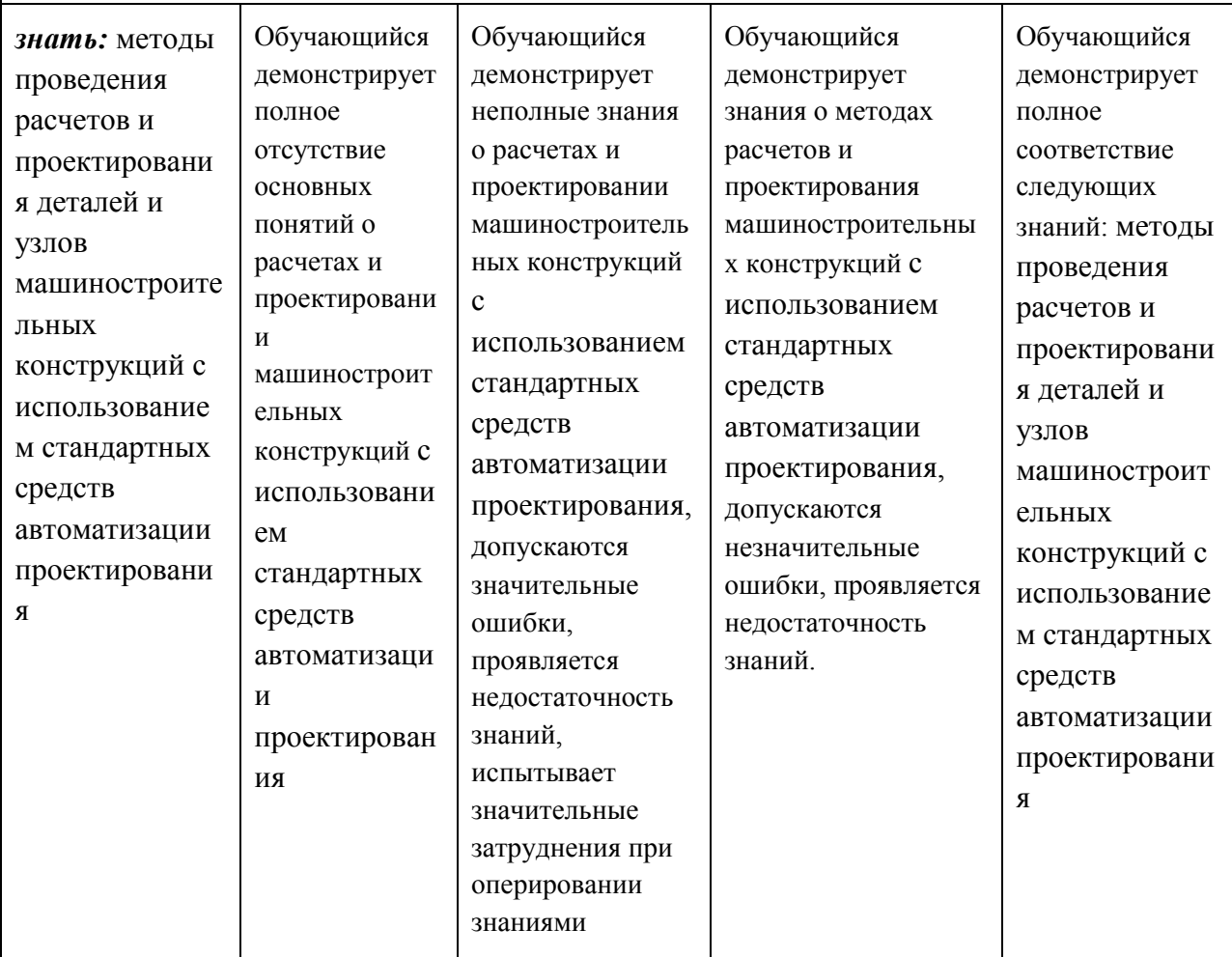

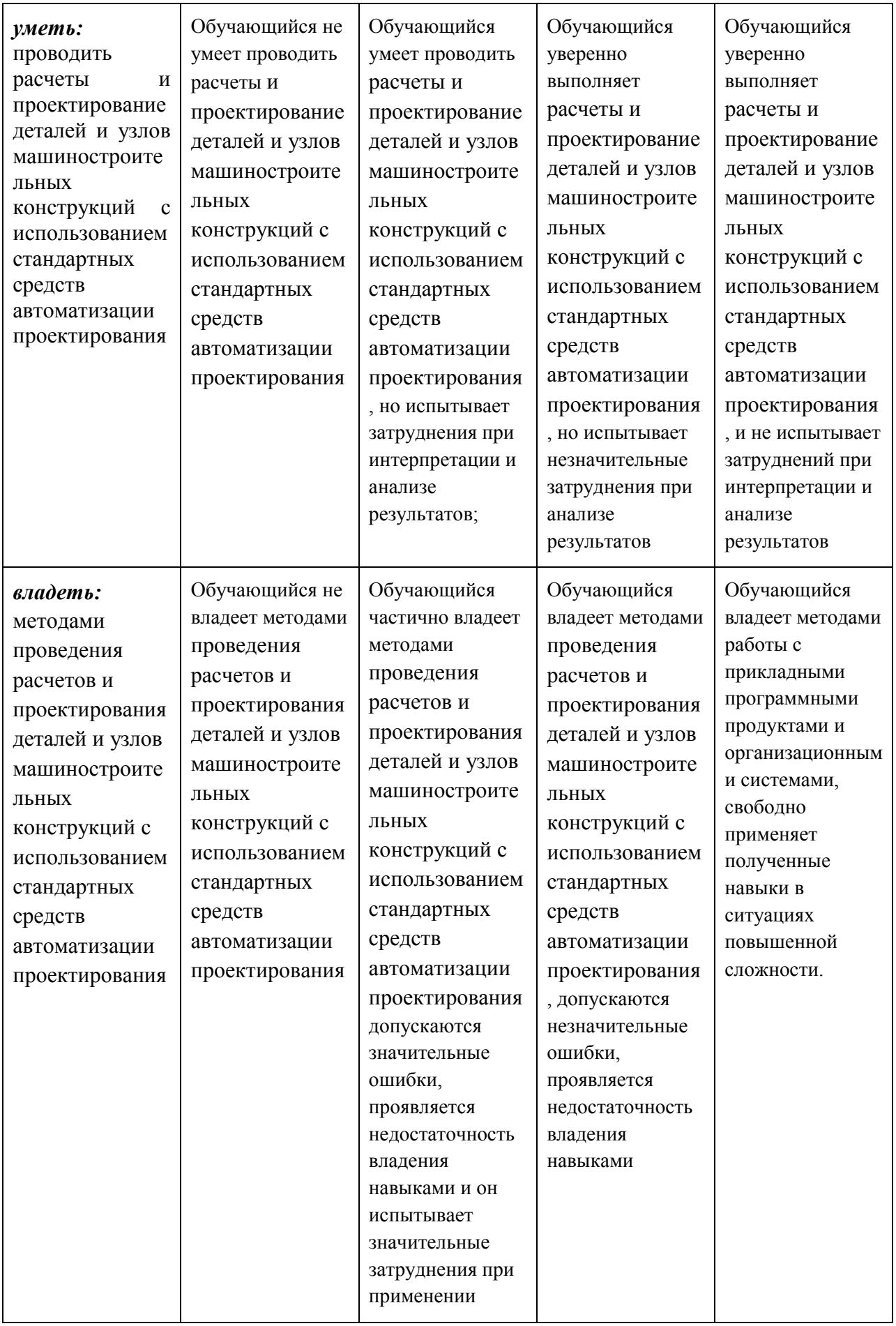

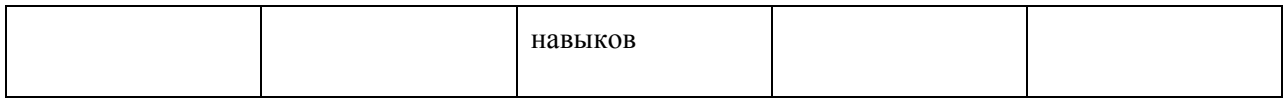

Шкалы оценивания результатов промежуточной аттестации и их описание:

Промежуточная аттестация проводиться в форме экзамена по результатам выполнения всех видов учебной работы предусмотренных учебным планом по дисциплине «Решение инженерных задач», при этом учитываются результаты текущего контроля успеваемости в течение семестра. Оценка степени достижения обучающимися планируемых результатов обучения по дисциплине проводится преподавателем, ведущим занятия по дисциплине методом экспертной оценки. По итогам промежуточной аттестации выставляется оценка «отлично», «хорошо», «удовлетворительно» или «неудовлетворительно».

Обязательными условиями подготовки студента к промежуточной аттестации является выполнение студентом: выполнение и защита лабораторных работ по дисциплине, выполнение практических заданий по разделам дисциплины.

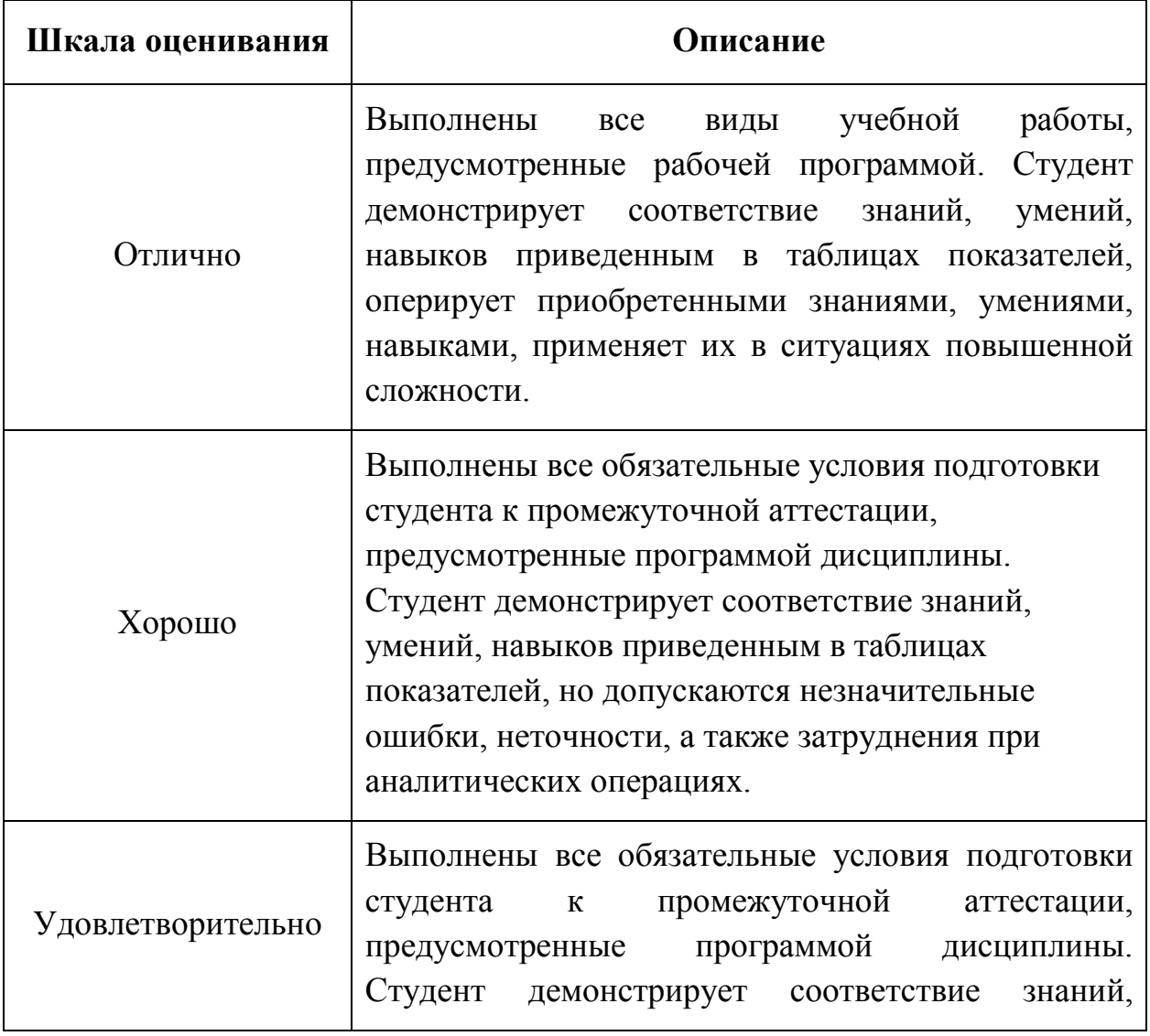

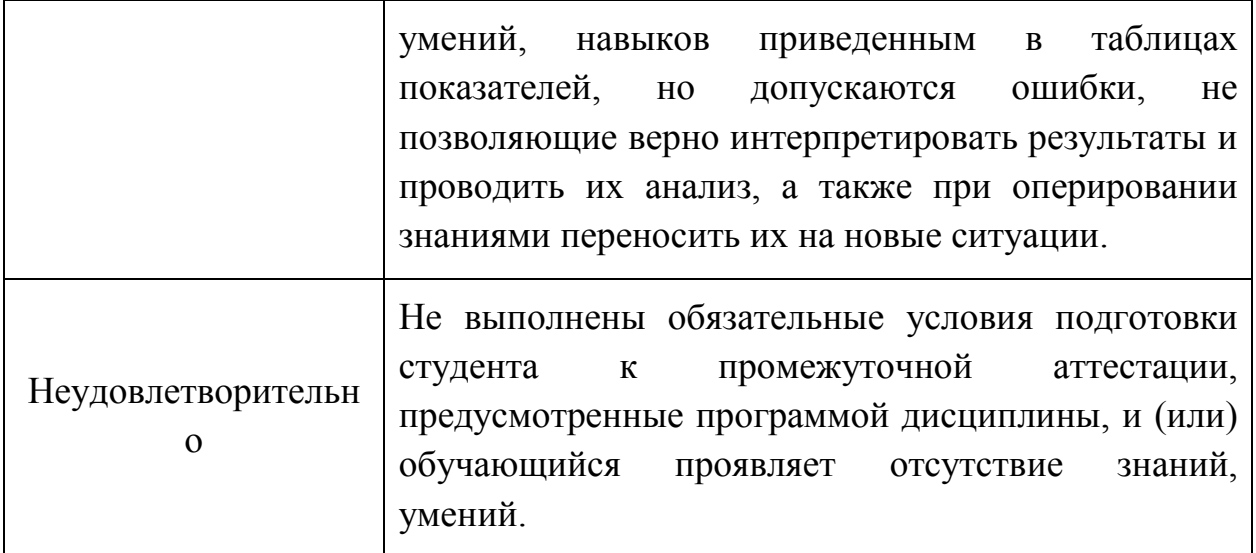

**Фонды оценочных средств представлены в Приложении 1 к рабочей программе.**

### *Приложение 1 к рабочей программе*  МИНИСТЕРСТВО НАУКИ И ВЫСШЕГО ОБРАЗОВАНИЯ РОССИЙСКОЙ ФЕДЕРАЦИИ

ФЕДЕРАЛЬНОЕ ГОСУДАРСТВЕННОЕ БЮДЖЕТНОЕ ОБРАЗОВАТЕЛЬНОЕ

### УЧРЕЖДЕНИЕ ВЫСШЕГО ОБРАЗОВАНИЯ

### **«МОСКОВСКИЙ ПОЛИТЕХНИЧЕСКИЙ УНИВЕРСИТЕТ» (МОСКОВСКИЙ ПОЛИТЕХ)**

*Направление подготовки: 15.03.01 МАШИНОСТРОЕНИЕ ОП (профиль): «Машины и технологии обработки материалов давлением» Форма обучения: очная Вид профессиональной деятельности: производственно-технологическая, проектно-конструкторская, научно-исследовательская* 

*Кафедра: Обработка материалов давлением и аддитивные технологии*

### *ФОНД ОЦЕНОЧНЫХ СРЕДСТВ*

### *ПО ДИСЦИПЛИНЕ*

*Основы решения инженерных задач в ОМД*

Состав: 1. Паспорт фонда оценочных средств 2. Описание оценочных средств: *вариант экзаменационного билета перечень вопросов на экзамен перечень лабораторных работ варианты контрольной работы*

### *Составитель:*

*Доцент, к.т.н. Матвеев А.Г.* 

Москва, 2021 год

ПОКАЗАТЕЛЬ УРОВНЯ СФОРМИРОВАННОСТИ КОМПЕТЕНЦИЙ

Таблица 1

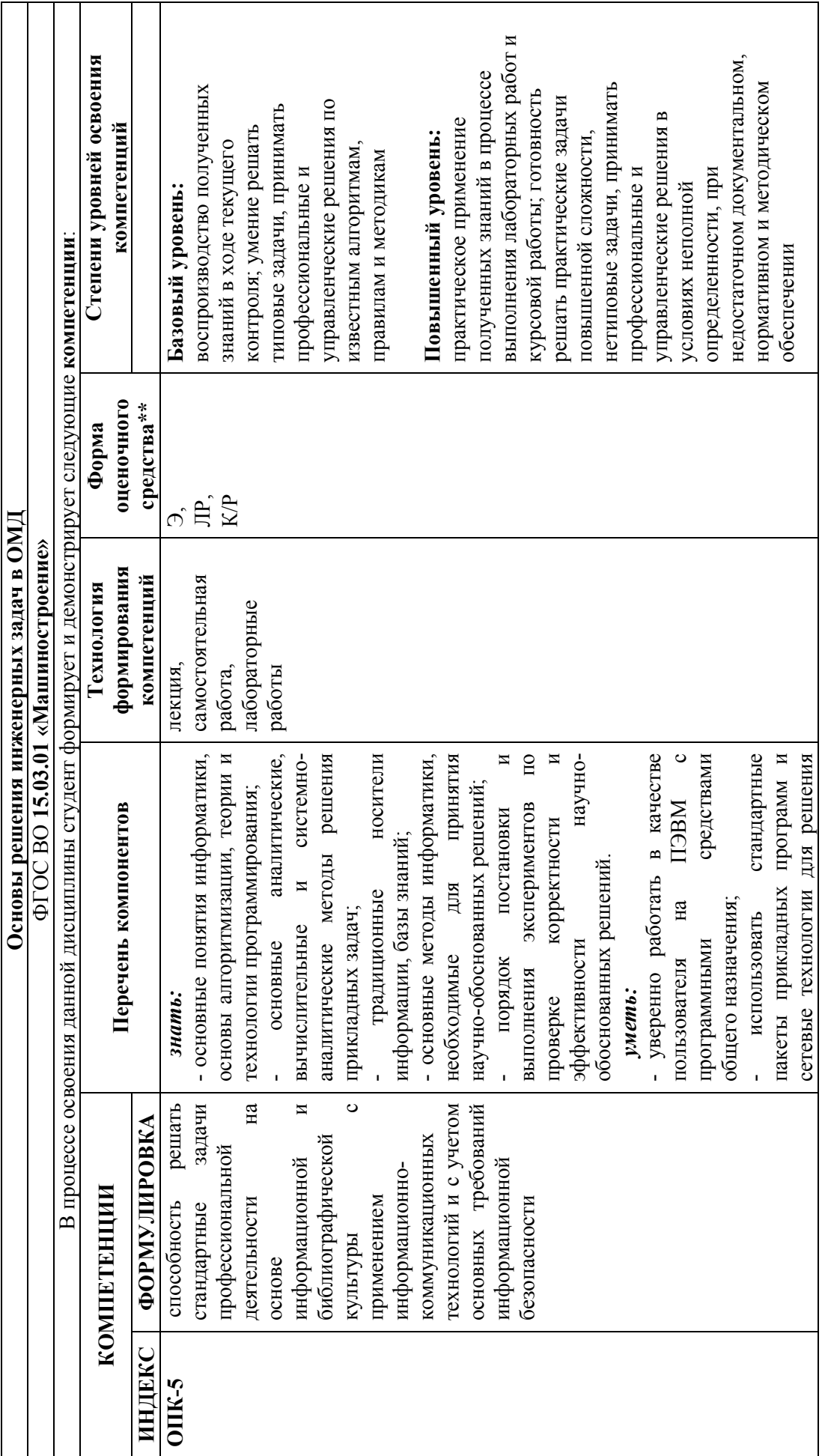

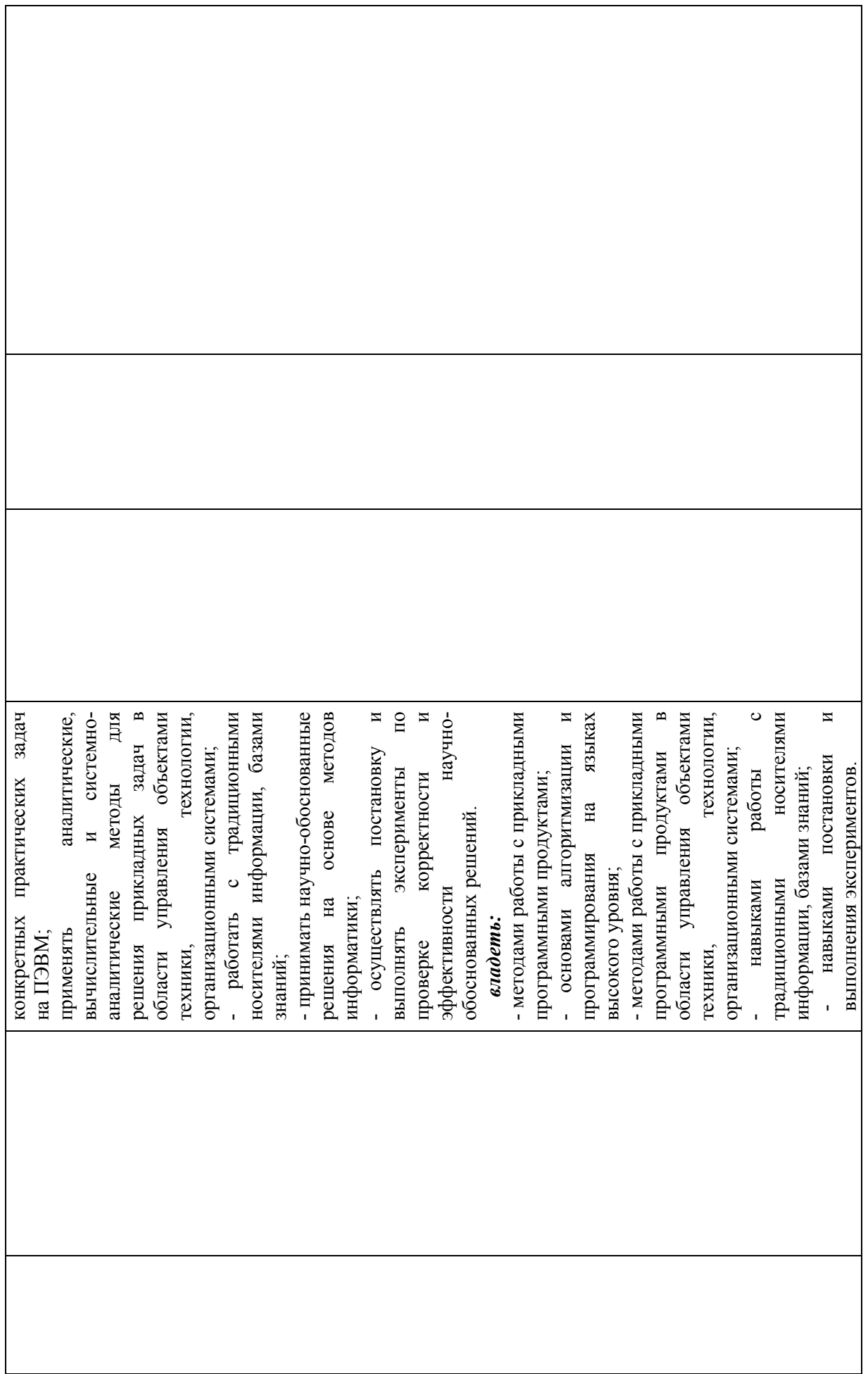

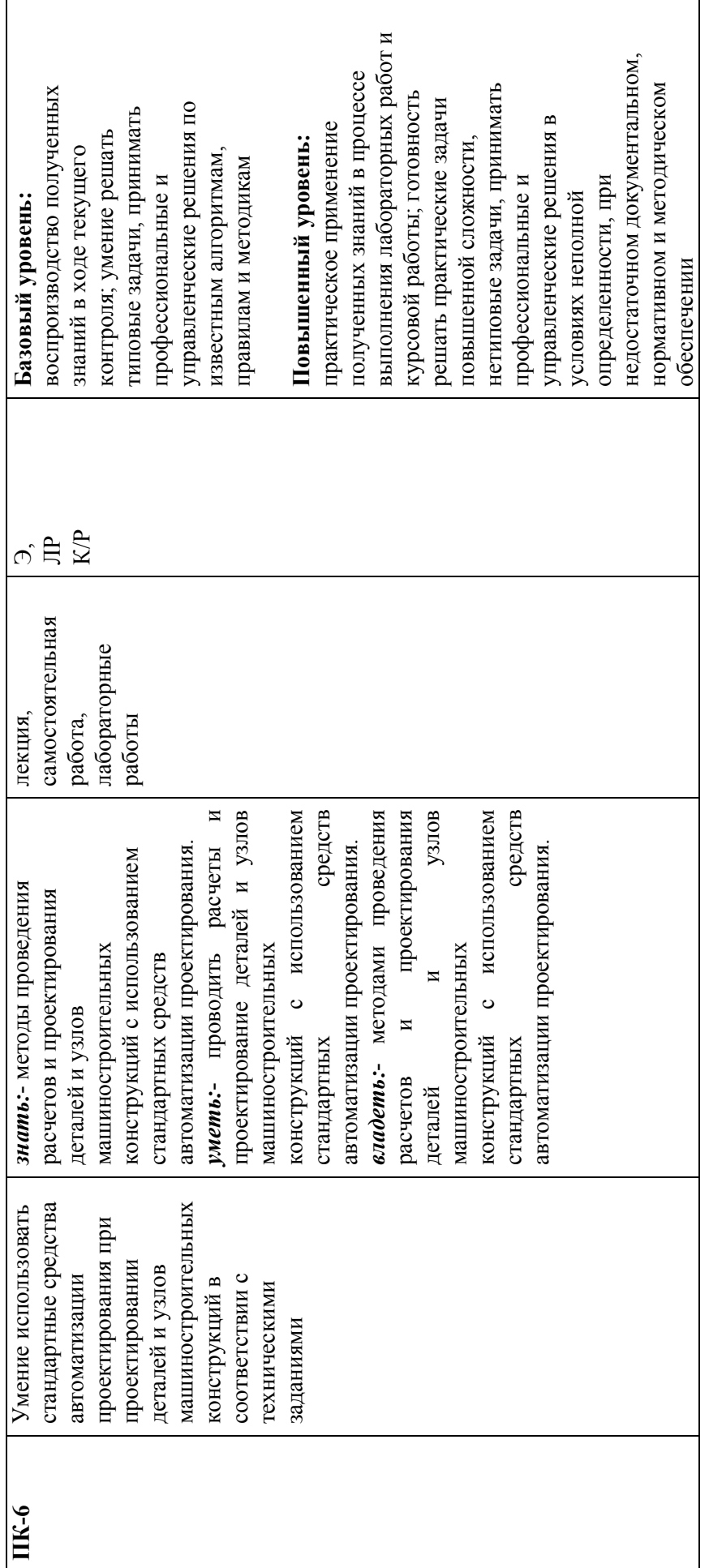

\*\*- Сокращения форм оценочных средств см. в приложении 2 к рабочей программе. \*\*- Сокращения форм оценочных средств см. в приложении 2 к рабочей программе.

### Приложение 2

### к рабочей программе

### **Перечень оценочных средств по дисциплине «Основы решения инженерных задач в ОМД»**

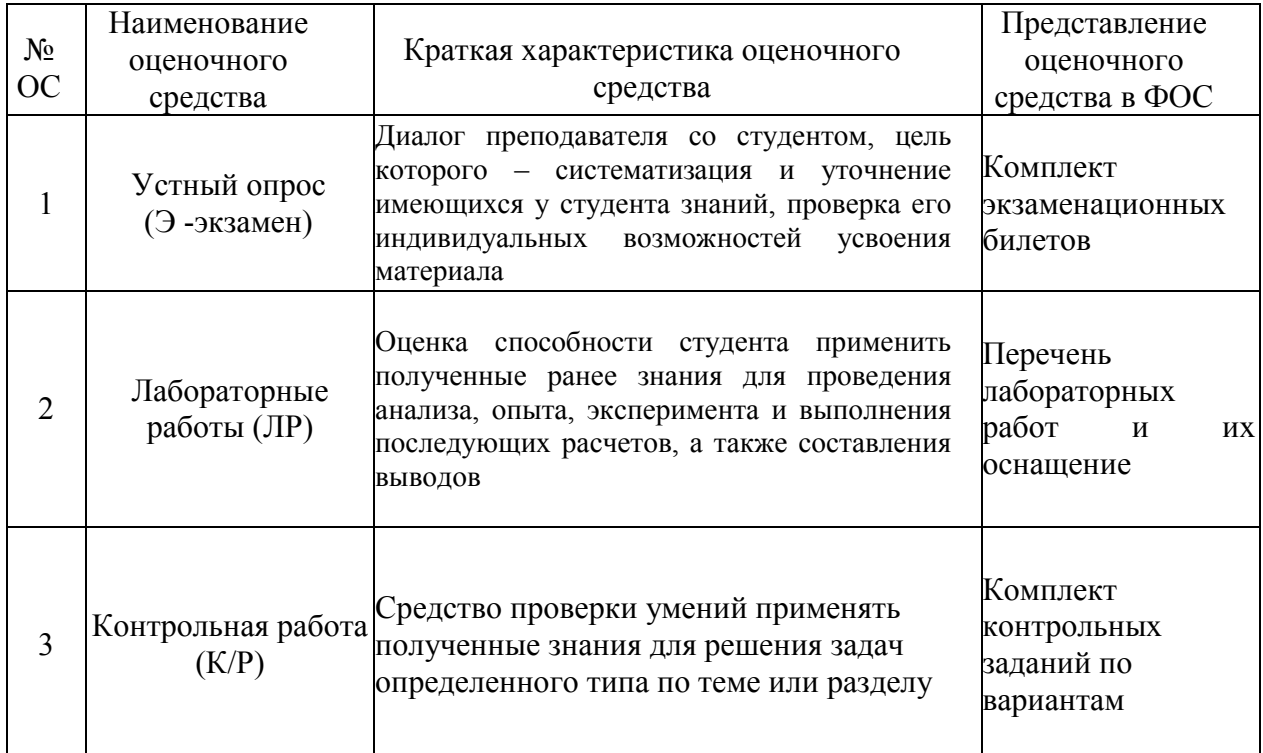

*Пример экзаменационного билета* **МИНИСТЕРСТВО НАУКИ И ВЫСШЕГО ОБРАЗОВАНИЯ РОССИЙСКОЙ**

### **ФЕДЕРАЦИИ Федеральное государственное бюджетное образовательное учреждение высшего образования «МОСКОВСКИЙ ПОЛИТЕХНИЧЕСКИЙ УНИВЕРСИТЕТ»**

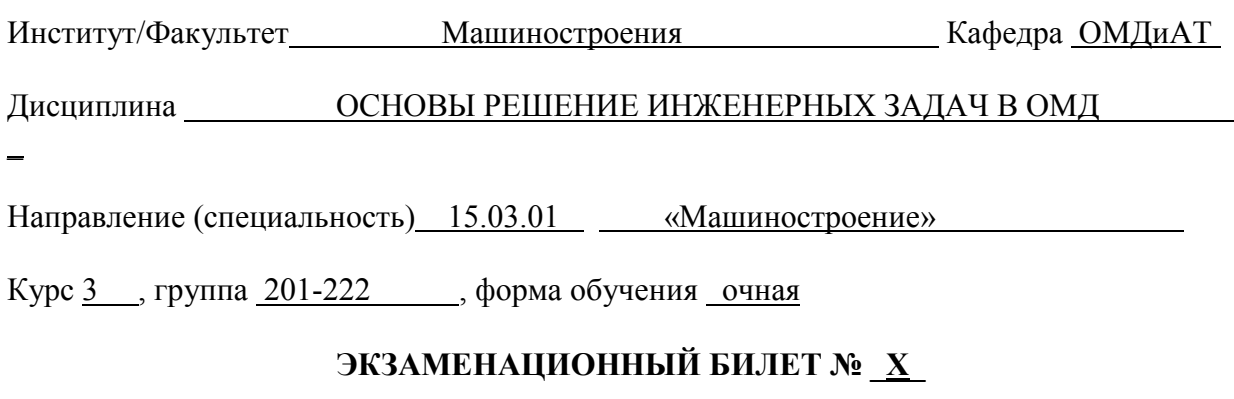

1. Математическое обеспечение автоматизированного проектирования. Классификация методов проектирования по степени использования технических средств. 2. Практическое задание.

Утверждено на заседании кафедры «  $\rightarrow$  201 г., протокол №

Зав. кафедрой  $/$ 

Практическое задание

Выполнить расчет на статическую прочность детали «Фиксатор». Материал – сталь, мягкая, сварочная библиотеки Inventor. Условия закрепления – по поверхности с двумя цилиндрическими отверстиями. Условия нагружения – давление 0.02 МПа по нормали к поверхности выделенной черной заливкой (геометрическая модель детали выдается преподавателем).

| Вопросы к экзамену                        | Код компетенции |
|-------------------------------------------|-----------------|
| Основные требования, предъявляемые к      | $OIIK-5$        |
| математическим моделям в машиностроении.  |                 |
| Место САПР в общей системе проектирования | $OIIK-5$        |
| общемашиностроительных компонентов.       |                 |
| Общие закономерности проектирования в     | $OIIK-5$        |
| машиностроении.                           |                 |
| Выходные, внутренние и внешние параметры  | $OIIK-5$        |

**Перечень вопросов на экзамен** 

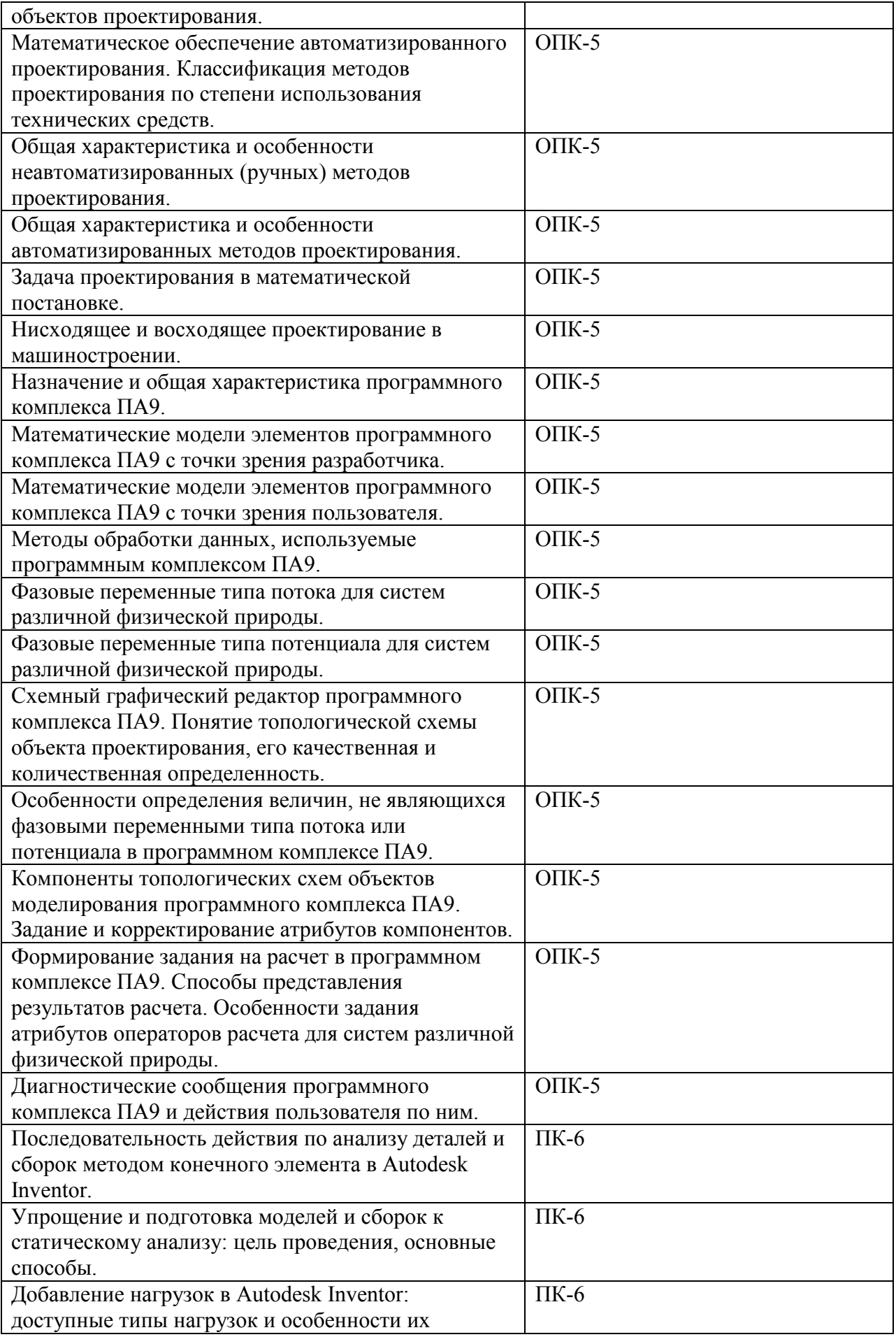

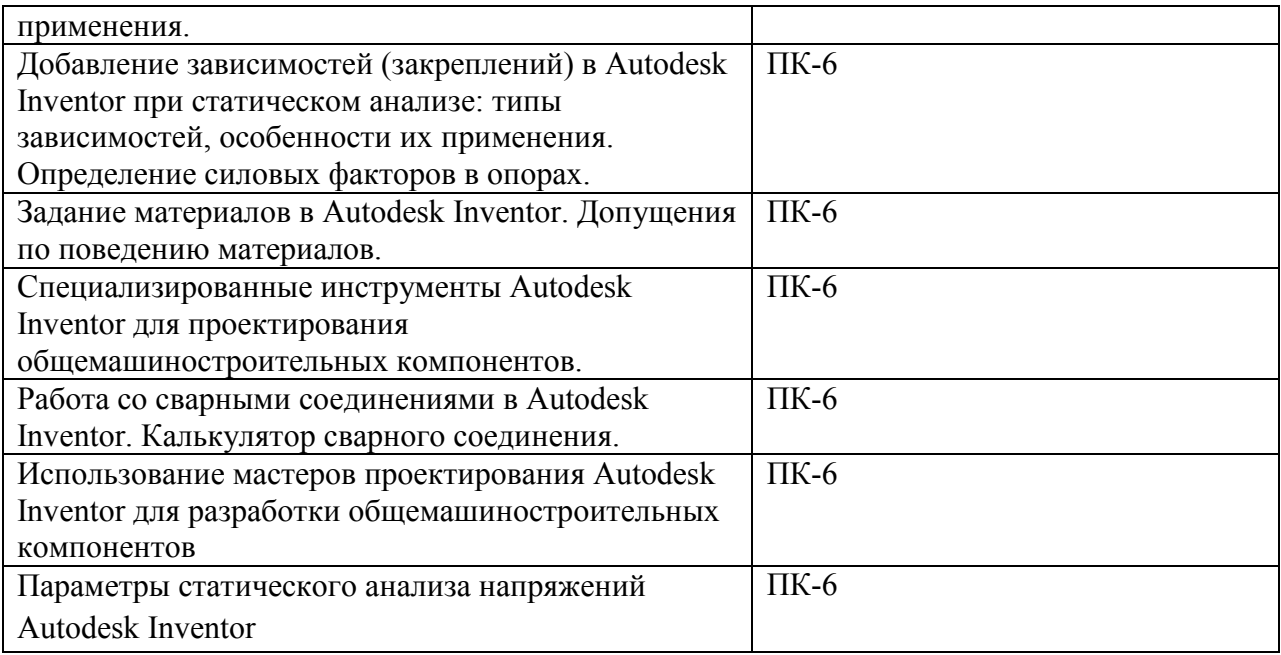

Задания для контрольной работы по вариантам для оценки компетенции ПК-6 Задания для контрольной работы по вариантам для оценки компетенции ПК-6

Вариант 1. С помощью мастера проектирования Autodesk Inventor построить геометрическую модель и выполнить проверочный расчет вала зубчатого редуктора включающего в себя прямозубые коническую и цилиндрическую передачи (см. рисунок). Вал передает мощность 14 кВт, при частоте вращения 306 об/мин. При расчетах принять материал вала – сталь, . Размеры участков вала (все участки цилиндрические [мм]): 50х45; 55х60; 60х10; 52х50; 40х45. На консольных участках фаска 2х45°. Галтельные переходы участков Вариант 1. С помощью мастера проектирования Autodesk Inventor построить геометрическую модель и выполнить проверочный расчет вала зубчатого редуктора включающего в себя прямозубые коническую и цилиндрическую передачи (см. рисунок). Вал передает мощность 14 кВт, при частоте вращения 306 об/мин. При расчетах принять материал вала - сталь, . Размеры участков вала (все участки цилиндрические [мм]): 50х45; 55х60; 60х10; 52х50; 40х45. На консольных участках фаска 2х45°. Галтельные переходы участков вала 1 мм.

Вариант 2. Выполнить проверочный расчет балки (см. рисунок) на Вариант 2. Выполнить проверочный расчет балки (см. рисунок) на статическую прочность. Материал: сталь . статическую прочность. Материал: сталь.

Условие закрепления: зависимость фиксации, с торца торца  $\circ$ фиксации, противоположного действию давления (см. рисунок). противоположного действию давления (см. рисунок). зависимость Условие закрепления:

Условия нагружения (при расчетах учесть вес балки, направление силы тяжести против оси Y): давление величиной 1,3 МПа (см. Условия нагружения (при расчетах учесть вес балки, направление силы тяжести против оси Y): давление величиной 1,3 МПа (см. рисунок).

Вариант 3. Средствами программного комплекса ПА9 для горизонтального дезаксиального кривошипно-ползунного механизма суммирующего типа (входное звено – кривошип; выходное – ползун) построить зависимости (перемещение и скорость ползуна от угла поворота кривошипа). Исходные данные: ДЛЯ кривошипно-ползунного механизма суммирующего типа (входное звено - кривошип; выходное - ползун) построить зависимости (перемещение и скорость ползуна от угла поворота кривошипа). Исходные данные: где - радиус кривошипа; - длина шатуна; - величина дезаксиала. где – радиус кривошипа; – длина шатуна; – величина дезаксиала . Вариант 3. Средствами программного комплекса ПА9 дезаксиального горизонтального

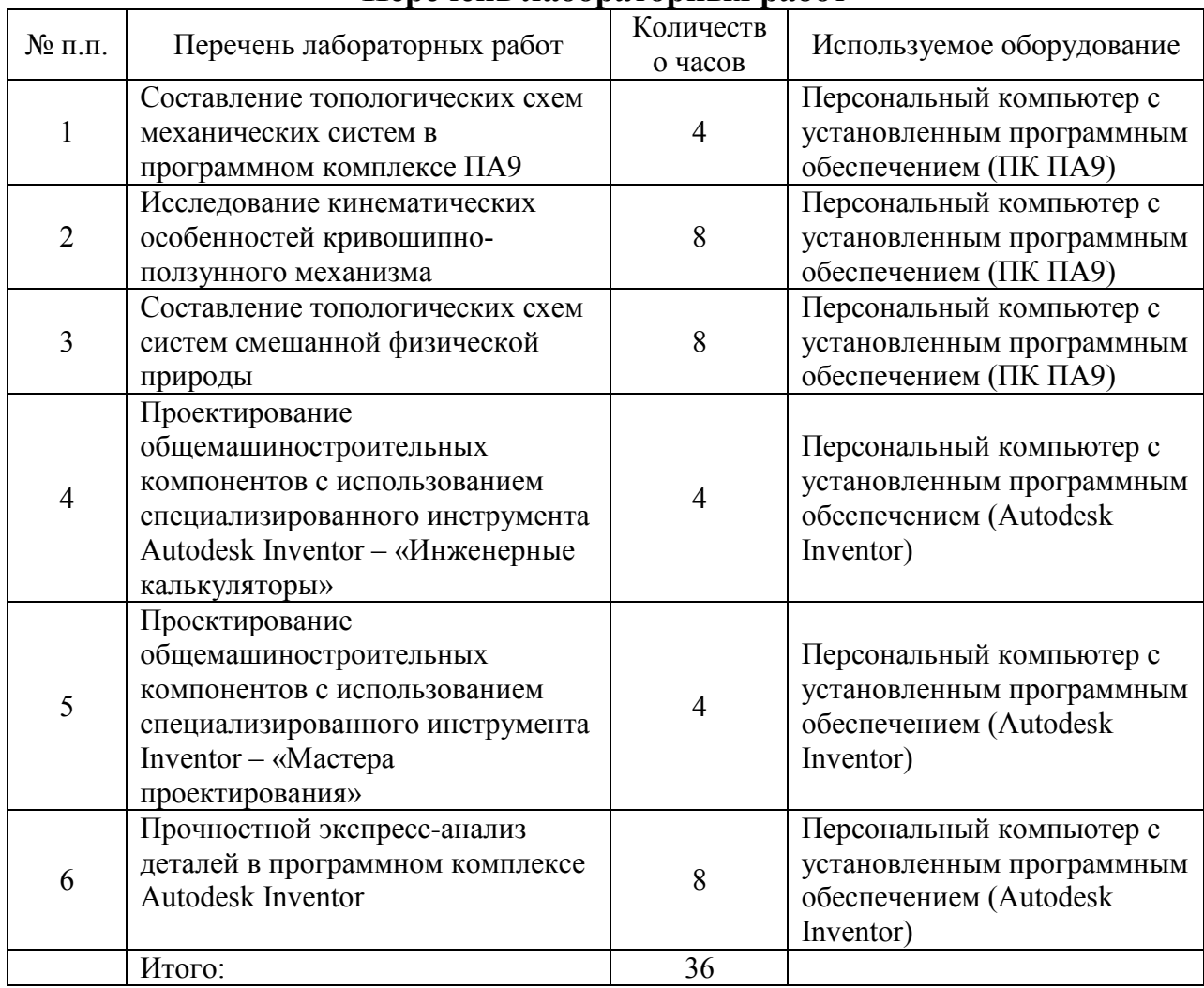

### **Перечень лабораторных работ**

### **7. Учебно-методическое и информационное обеспечение дисциплины.**

### **а) основная литература**

1. Норенков И.П. Основы автоматизированного проектирования: учеб. для вузов. – М.: Издательство МГТУ им. Н.Э. Баумана, 2006

2. А.Н. Божко Компьютерная графика./ Д.М. Жук, В.Б. Маничев МГТУ им. Н.Э. Баумана, 2007

3. Живов Л.И., Овчинников А.Г., Складчиков Е.Н. Кузнечноштамповочное оборудование: Учебник для вузов / под ред. Л.И. Живова. – М.: Изд-во МГТУ им. Н.Э. Баумана, 2006 г.

### **б) дополнительная литература:**

1. Буль О.Б. Методы расчета магнитных систем электрических аппаратов. Программа ANSYS: учеб. пособие для вузов. – М.: Академия, 2006

2. Тремблей Т. Autodesk Inventor 2013 и Inventor LT 2013. Основы. Официальный учебный курс / Пер. с англ. Л. Талхина. – М.: ДМК Пресс, 2013.

в) программное обеспечение и интернет-ресурсы:

1. Autodesk Inventor Professional;

2. Программный комплекс ПА9;

3. Microsoft Ofice

4. Сайт производителя программного обеспечения http://www.autodesk.ru

5. Интернет-ресурсы включают учебно-методические материалы в электронном виде, представленные на сайте Мосполитеха в разделе «Библиотека. Электронные ресурсы»

http://lib.mami.ru/lib/content/elektronnyy-katalog

### 9. **Материально-техническое обеспечение дисциплины.**

Межкафедральная лаборатория САПР (ав.2514) оснащена персональными компьютерами и проектором, что позволяет проводить полноценные лекционные и лабораторные занятия.

### **9. Методические рекомендации для самостоятельной работы студентов**

*Работа с книгой (учебником).* При работе с книгой (учебником) необходимо изучить список рекомендованной преподавателем литературы, научиться правильно её читать, вести записи. Для подбора литературы в библиотеке используются алфавитный и систематический каталоги. Важно помнить, что рациональные навыки работы с книгой – это всегда большая экономия времени и сил. Изучая материал по учебнику, следует переходить к следующему вопросу только после правильного уяснения предыдущего, описывая на бумаге все выкладки. Особое внимание следует обратить на определение основных понятий. Студент должен подробно разбирать примеры, которые поясняют такие определения, и уметь строить аналогичные примеры самостоятельно. Нужно добиваться точного представления о том, что изучаешь. Полезно составлять опорные конспекты. При изучении материала по учебнику полезно в тетради (на специально отведенных полях) дополнять конспект лекций.

Методические рекомендации по составлению конспекта:

1. Внимательно прочитайте текст. Уточните в справочной литературе непонятные слова. При записи не забудьте вынести справочные данные на поля конспекта;

2. Выделите главное, составьте план;

3. Кратко сформулируйте основные положения текста, отметьте аргументацию автора.

4. Законспектируйте материал, четко следуя пунктам плана. При конспектировании старайтесь выразить мысль своими словами.

5. Грамотно записывайте цитаты. Цитируя, учитывайте лаконичность, значимость мысли.

### **10. Методические рекомендации для преподавателя**

На первом занятии по дисциплине необходимо ознакомить студентов с порядком ее изучения (формами занятий, текущего и промежуточного контроля), раскрыть место и роль дисциплины в системе наук, ее практическое значение, довести до студентов требования кафедры, ответить на вопросы.

Требования к лекции:

- научность и информативность (современный научный уровень), доказательность и аргументированность, наличие достаточного количества ярких, убедительных примеров, фактов, обоснований, документов и научных доказательств;

- активизация мышления слушателей, постановка вопросов для размышления, четкая структура и логика раскрытия последовательно излагаемых вопросов;

- разъяснение вновь вводимых терминов и названий, формулирование главных мыслей и положений, подчеркивание выводов, повторение их;

- эмоциональность формы изложения, доступный и ясный язык.

Преподаватель должен помогать студентам и следить, все ли понимают и успевают следить за ходом изложения материала. Средство, помогающие конспектированию - акцентированное изложение материала лекции, т. е. выделение голосом, интонацией, повторением наиболее важной, существенной информации, использование пауз, записи на доске, демонстрации иллюстративного материала, строгое соблюдение регламента занятий.

Преподаватель может напрямую руководить работой студентов по конспектированию лекционного материала, подчеркивать необходимость отражения в конспектах основных положений изучаемой темы, особо выделяя категориальный аппарат. Искусство лектора помогает хорошей организации работы студентов на лекции. Содержание, четкость структуры лекции, применение приемов поддержания внимания - все это активизирует мышление и работоспособность, способствует установлению контакта с аудиторией, вызывает у студентов эмоциональный отклик, формирует интерес к предмету. В заключительной части лекции необходимо сформулировать общие выводы по теме, раскрывающие содержание всех вопросов, поставленных в лекции.

При подготовке к лабораторным занятиям необходимо уточнить план проведения и содержание. Во вступительном слове раскрыть теоретическую и практическую значимость темы, определить порядок проведения, время отведенное на выполнение.

Приложение А

Структура и содержание дисциплины «Основы решения инженерных задач в ОМД» по направлению подготовки

## 15.03.01 Машиностроение

# Профиль подготовки «Машины и технологии обработки материалов давлением»

### (бакалавр)

## очная форма обучения

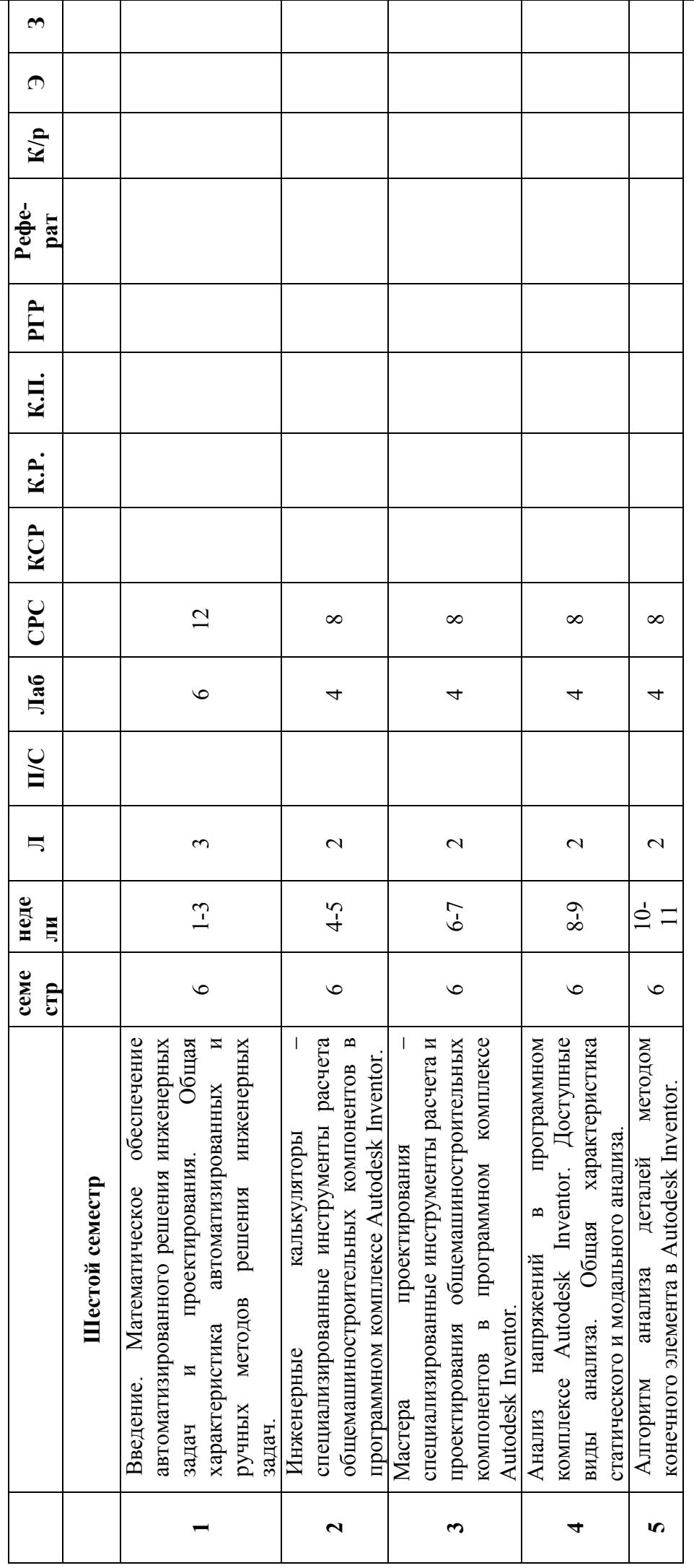

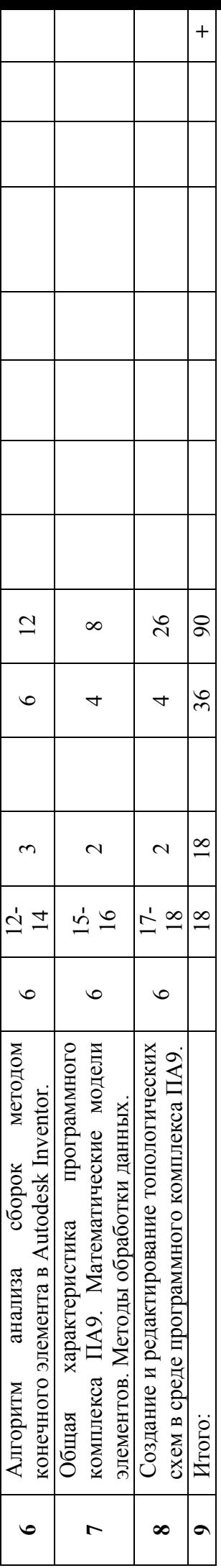